## **Vista Audio Changer For Windows 2022 [New]**

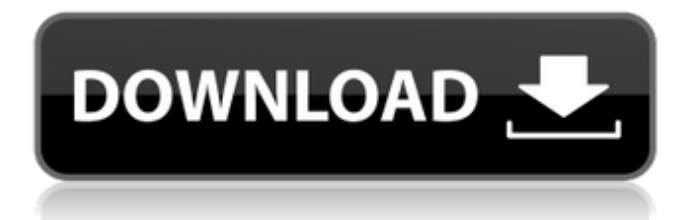

### **Vista Audio Changer Crack+ Free Download [Win/Mac] [Latest] 2022**

Vista Audio Changer is a utility program designed for the Vista operating system that allows you to manage the audio devices installed within your computer. Not only can Vista Audio Changer help you understand what device you are using, but you can also set an order for the available audio devices for instant playback. The program will also keep a note of your preferred settings and it allows you to record your favorite settings as well as view them later on. A great element that Vista Audio Changer offers is the integration with the on-screen display, allowing you to quickly navigate within the application with a few mouse clicks. Moreover, Vista Audio Changer allows for easy switching between various audio devices, all with different configurations, through the so-called hotkey device scrolling. Furthermore, in case you have any audio devices connected through line-in or line-out, Vista Audio Changer will allow you to monitor the sound output and you can quickly identify if something is wrong or not. In a nutshell, Vista Audio Changer provides a unique and very dynamic feature of audio device management, without any hassle at all. With this tool, you will not just have more control over the audio devices you own, but you can now easily and efficiently record what you like and you can even listen to it later on. What's New in Vista Audio Changer 1.0.18.50? This version includes a major bug fix that was detected for some audio devices and you can now be sure your device will be properly supported. Review Vista Audio Changer 1.0.18.50 Your Name Your Review Summary of Your Review Windows Vista Audio Changer reviews by other SoftwareInformer users Compatibility Issues I tried to install this application on my computer and it has issues with my audigy sound card. It requires a driver and I can't update it as it will uninstall my complete system! Does anyone have any advice for an audigy sound card...[Open fractures of the forearm in diabetic patients]. The results of treatment of 14 open fractures of the forearm in diabetic patients are reported. Femoral pulses were not restored during the first 24 hours. Average period between the accident and the amputation was 5.7 days. Treatment was performed with good results in 9 patients and amputation was necessary in 5 cases. Thorough analysis of the management and treatment of complications in diabetic patients with open forearm fractures should

### **Vista Audio Changer**

[b][center][size=20][glow=#1e9a61,2,300]Website[font=Arial][size =16][url= [url= [color=#aaa]/ [/url][/size][/center][/glow] [size=16][glow=#1e9a61,2,300]The program allows you to set a default device for playback/recording for each and every audio device. You can have several audio devices. You can specify the default device for each and every individual audio device in the program. You can do this by a simple hotkey or by dragging a device around the screen. You can specify the hotkey for each and every individual audio device and from this hotkey, you can access the specific audio device playback/recording preference. The program can be used as a control panel for the audio devices as well.[/color][/size][/url][/b][/center][/size] Vista Audio Changer Support: [b][color=#bbffbb][size=6]Antivirus[/size][/color][/b] [color=#bbffbb][size=6]Windows 7[/size][/color][/b] [color=#bbffbb][size=6]Windows 8[/size][/color][/b] [color=#bbffbb][size=6]Vista 64-bit[/size][/color][/b] [color=#bbffbb][size=6]Vista 32-bit[/size][/color][/b] [color=#bbffbb][size=6]Windows 2008 R2 64-bit[/size][/color][/b] [color=#bbffbb][size=6]Windows Server 2008 R2 64-bit[/size][/color][/b] [b][size=6]Easy to use[/size][/b] [b][size=6][url= program is very easy to use and a video tutorial is available.[/url][/size][/url][/b][/size] [color=#fff][url= 3a67dffeec

## **Vista Audio Changer Registration Code**

Opens the device configuration dialog. Bridging the gap between the audio and video playback. Selects the default audio device. Supports the CD, DVD and the network audio playback. Supports the visualizing of streaming audio. As a PC audio device manager application, Vista Audio Changer offers the possibility to view the list of audio devices on the computer. To begin with, the list of the audio devices present on your computer system is presented to you and you can then select the one you need from the list. Vista Audio Changer allows you to set the default audio device, as you can assign any of the available devices as the default and then you do not have to worry about the fact that it is different from the audio output devices that you use as some audio device manager programs require you to set the one to be used as the default playback device. There are a total of six devices that you can choose from and Vista Audio Changer allows you to assign each of the listed devices to one of the possible output slots. In the end, you do not have to choose between the audio output devices you use and for each one of them, Vista Audio Changer offers you a suitable output device to be the default playback device. Apart from setting the default audio device, Vista Audio Changer has a lot of other useful and cool features, such as the capacity to enable or disable the functions of the audio devices of your computer. You can use the program's configuration tool to enable or disable each function and you can then assign a different output device to each of these functions. As a further benefit of the audio device manager, Vista Audio Changer also allows you to set an output loopback. Last but not least, Vista Audio Changer provides you with the capacity to set the default audio device whenever an application is started up or whenever a file is played. You just have to set it and then, each time you start the audio application, the selected device will be used as the default to ensure that your preferences are always followed. Learning how to turn on your speaker system is not a complicated task, if you have some basic experience and knowledgable in the field. Some speakers can be very confusing and hard to figure out, but luckily enough, there are some simple troubleshooting and fixing techniques that are recommended for your speaker system. It is recommended to use this kind of techniques for diagnosing the sound system as well as fixing the speakers

#### **What's New In Vista Audio Changer?**

Raro by Anytunes \$19.49 Raro by Anytunes is the second application

of this application software, and what a delightfully app it is. Basically, any-tunes provides you with an efficient method to convert your favorite Internet radio stations into MP3 files, and possibly anything else you might want to do with the resources available to you. You will have the possibility to look for Internet radio stations through an MP3 playlist, receive a Web page description, choose the radio station bandwidth, set up a custom artist, category or song name, use the last.fm integration, and more, depending on the features implemented by the available version. The settings available to you are interesting and are well thought-out. You can filter the available Internet radio stations by genre, filter by bandwidth (6, 9, 16, 18 or 19.5 kbps), pick from a set of categories, pick an artist, pick a song name (from up to four choices) and more. Once you have collected your data of the stations that you want to convert to MP3 files, you can start the process. The Raro by Anytunes application starts up with a single window where you will be able to access your collection and select the necessary tracks. The Raro by Anytunes process requires plenty of memory, and this is why you are advised to use a laptop with more than 2 GB of RAM. The process will take a good amount of time, as it converts a given amount of data every 30 minutes. Keep in mind though, that the conversion will start one time, and not at each and every time you open the application. One of the features that allow you to convert data to MP3 files are the presets. You will find up to 10 presets that can be used to try the conversion. The presets available are listed below. AB: Albums A: All Songs \* ARTIST: Any artist \* HOTTELIST: Hotlists (contains a special selection of listed artists) \$19.49 Rating: No reviews yet. Anytunes Description: Ozone player \$19.99 \$19.99 The Ozone player is an audio player that can be used to manage MP3 files, as well as play Internet radio stations through its integrated search. The Ozone player comes with a standard interface that is fairly basic,

# **System Requirements For Vista Audio Changer:**

-Supported Graphics Cards: Intel HD Graphics AMD ATI/AMD/Nvidia -Operating System: Windows 7, 8, 8.1, 10 -PCRAM: 3 GB (2,000 MHz) or greater CPU: 2 GHz or greater -Processor: Intel Core i3 2.4 GHz -Input Device: A keyboard -Sound Card: ESD or DD5.1 compliant

<http://buyfitnessequipments.com/?p=19284> [http://www.threadforthought.net/wp](http://www.threadforthought.net/wp-content/uploads/SpanishUno__Crack__.pdf)[content/uploads/SpanishUno\\_\\_Crack\\_\\_.pdf](http://www.threadforthought.net/wp-content/uploads/SpanishUno__Crack__.pdf) <http://insenergias.org/?p=29442> <https://alaediin.com/wp-content/uploads/2022/07/stakam.pdf> [https://dogrywka.pl/wp-content/uploads/2022/07/RegexPro\\_Crack\\_Lic](https://dogrywka.pl/wp-content/uploads/2022/07/RegexPro_Crack_License_Keygen_Latest_2022.pdf) [ense\\_Keygen\\_Latest\\_2022.pdf](https://dogrywka.pl/wp-content/uploads/2022/07/RegexPro_Crack_License_Keygen_Latest_2022.pdf) [https://webkhoacua.com/where-is-it-crack-registration-code-free](https://webkhoacua.com/where-is-it-crack-registration-code-free-march-2022/)[march-2022/](https://webkhoacua.com/where-is-it-crack-registration-code-free-march-2022/) <https://instafede.com/algebrus-2020-crack-free/> [http://www.hva-concept.com/4videosoft-pdf-to-text-converter-crack](http://www.hva-concept.com/4videosoft-pdf-to-text-converter-crack-free-win-mac-april-2022/)[free-win-mac-april-2022/](http://www.hva-concept.com/4videosoft-pdf-to-text-converter-crack-free-win-mac-april-2022/) [https://mentoring4good.com/wp](https://mentoring4good.com/wp-content/uploads/2022/07/SnapVideoPro__Free_For_PC.pdf)[content/uploads/2022/07/SnapVideoPro\\_\\_Free\\_For\\_PC.pdf](https://mentoring4good.com/wp-content/uploads/2022/07/SnapVideoPro__Free_For_PC.pdf) <https://www.abiabc.com/wp-content/uploads/2022/07/xiregios.pdf> [https://jobdahanday.com/autoplay-repair-wizard-crack-with-keygen](https://jobdahanday.com/autoplay-repair-wizard-crack-with-keygen-download-final-2022/)[download-final-2022/](https://jobdahanday.com/autoplay-repair-wizard-crack-with-keygen-download-final-2022/) [https://lalinea100x100.com/2022/07/08/javascript-slideshow-maker](https://lalinea100x100.com/2022/07/08/javascript-slideshow-maker-free-version-free-download-2022-latest/)[free-version-free-download-2022-latest/](https://lalinea100x100.com/2022/07/08/javascript-slideshow-maker-free-version-free-download-2022-latest/) [https://www.simonefiocco.com/index.php/2022/07/08/datadevelop](https://www.simonefiocco.com/index.php/2022/07/08/datadevelop-crack-keygen-for-lifetime/)[crack-keygen-for-lifetime/](https://www.simonefiocco.com/index.php/2022/07/08/datadevelop-crack-keygen-for-lifetime/) <https://diligencer.com/wp-content/uploads/2022/07/misack.pdf> <http://dmmc-usa.com/?p=7027> [http://marqueconstructions.com/2022/07/08/which-crack](http://marqueconstructions.com/2022/07/08/which-crack-latest-2022/)[latest-2022/](http://marqueconstructions.com/2022/07/08/which-crack-latest-2022/) [https://www.nalabagam.com/wp](https://www.nalabagam.com/wp-content/uploads/2022/07/EasyBar__Free_For_Windows_Updated.pdf)[content/uploads/2022/07/EasyBar\\_\\_Free\\_For\\_Windows\\_Updated.pdf](https://www.nalabagam.com/wp-content/uploads/2022/07/EasyBar__Free_For_Windows_Updated.pdf) <https://learnpace.com/ghost-browser-2-1-1-7-crack-latest-2022/> [https://prestigemarketingpartners.com/wp](https://prestigemarketingpartners.com/wp-content/uploads/2022/07/BSend.pdf)[content/uploads/2022/07/BSend.pdf](https://prestigemarketingpartners.com/wp-content/uploads/2022/07/BSend.pdf) [http://marqueconstructions.com/2022/07/08/graphing-calculator-3d-](http://marqueconstructions.com/2022/07/08/graphing-calculator-3d-for-pc/)

[for-pc/](http://marqueconstructions.com/2022/07/08/graphing-calculator-3d-for-pc/)